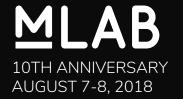

# Working with M-Lab Data

Chris Ritzo & Nick Thieme

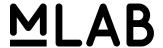

#### What can I make with M-lab?

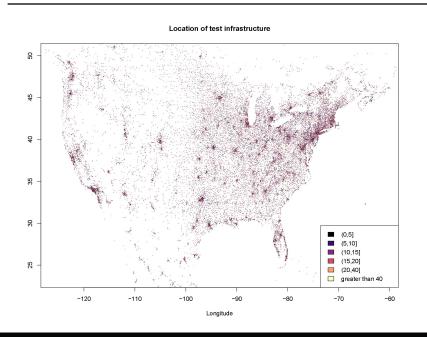

#### Average M-lab speed of users in census tracts

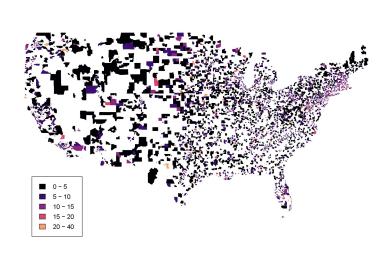

#### **MLAB**

## Agenda

- (10 min) Introduction / Getting Started
  - Accessible entry point <u>viz.measurementlab.net</u>
  - Direct querying getting started
  - o Database schema, sample queries, BigQuery web interface, Google Cloud SDK
- (25 min) Using third party tools with M-Lab Data
  - Tableau, R Studio example: M-Lab data by US Congressional District
  - R code in Jupyter notebooks example: TBD
- (15 min) Questions or Queries from the room

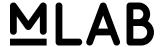

### **Community Resources**

- Example code from this presentation and more -https://github.com/m-lab/data-support
- M-Lab Data Documentation <a href="https://www.measurementlab.net/data/docs/">https://www.measurementlab.net/data/docs/</a>